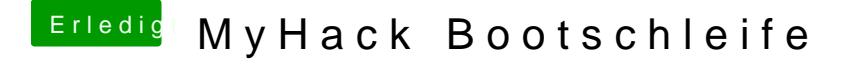

Beitrag von Illusion87 vom 25. Mai 2014, 14:53

Wenn du den Apfel siehst hast du nicht mit -v gestartet das nuss d bootloader das system startet

Gesendet von meinem GT-I9195 mit Tapatalk